# **Physique**

## **Capacité numérique 4 – Champ de force centrale conservatif**

Pour le mercredi 10 avril 10:00

### **Objectifs**

- À l'aide d'un langage de programmation, obtenir des trajectoires d'un point matériel soumis à un champ de force centrale conservatif.
- Utiliser la fonction odeint de la bibliothèque scipy.integrate.
- Transformer une équation différentielle d'ordre n en un système différentiel de n équations d'ordre 1.

## **1 Étude préliminaire 0 point**

Commençons par étudier le mouvement d'un point matériel de masse m soumis au potentiel keplerien

$$
E_{\rm p}(r) = \frac{K}{r} = \frac{km}{r}
$$

avec r la distance entre ce point matériel et l'origine du repère.

**1.** Déterminer l'expression de la force  $\vec{F}$  dérivant de ce potentiel. En utilisant le lien entre énergie potentielle et force associée, en coordonnées sphériques (ou cylindriques, ici),

$$
\vec{F} = -\overrightarrow{\text{grad}}(E_{\text{p}}) = -\frac{\partial E_{\text{p}}}{\partial r}\vec{e}_r \Leftrightarrow \boxed{\vec{F} = \frac{K}{r^2}\vec{e}_r}.
$$

**2.** Quelle est l'expression de K dans le cas du mouvement d'une planète autour du Soleil ? Pour une planète de masse m autour du Soleil de masse M,  $K = -\mathcal{G}Mm$ , c'est-à-dire  $k = -\mathcal{G}M$ .

Dans le cas d'une force centrale, le mouvement est contenu dans un plan défini à tout instant par  $\overline{OM}$  le vecteur position de M le point matériel étudié par rapport à O le centre attracteur et  $\vec{v}$  la vitesse de M dans le référentiel lié à O supposé galiléen.

**3.** Déterminer, en coordonnées cylindriques, les expressions de la position, de la vitesse et de l'accélération d'un point matériel M.

En coordonnées cylindriques dans le repère  $(\hat{O}\hat{r}\theta z)$ ,  $(\hat{O}z)$  étant orthogonal au plan du mouvement,

$$
\overrightarrow{OM} = r\vec{e}_r + 0\vec{e}_z, \quad \vec{v} = \dot{r}\vec{e}_r + r\dot{\theta}\vec{e}_\theta, \quad \vec{a} = (\ddot{r} - r\dot{\theta}^2)\vec{e}_r + (2\dot{r}\dot{\theta} + r\ddot{\theta})\vec{e}_\theta.
$$

**4.** Déterminer, grâce au principe fondamental de la dynamique, deux équations différentielles régissant le mouvement de ce point matériel.

L'énoncé ayant posé toutes les hypothèses nécessaires, il suffit d'appliquer le PFD,

<span id="page-0-0"></span>
$$
m\vec{a} = \frac{K}{r^2}\vec{e}_r \Leftrightarrow \begin{cases} \ddot{r} - r\dot{\theta}^2 = \frac{k}{r^2} \\ 2\dot{r}\dot{\theta} + r\ddot{\theta} = 0 \end{cases} . \tag{1}
$$

**5.** Déterminer la fonction  $F$  de  $\mathbb{R}^4 \to \mathbb{R}^4$  traduisant ces deux équations sous la forme

$$
\frac{\mathrm{d}X}{\mathrm{d}t} = F(X), \quad X = \left(r, \dot{r}, \theta, \dot{\theta}\right).
$$

Il suffit d'isoler les variables en question dans les équations différentielles [\(1\)](#page-0-0). En effet,

$$
F(X) = \frac{dX}{dt} = \frac{d}{dt} \begin{pmatrix} r \\ \dot{r} \\ \dot{\theta} \\ \dot{\theta} \end{pmatrix} = \begin{pmatrix} \dot{r} \\ \ddot{r} \\ \dot{\theta} \\ \ddot{\theta} \end{pmatrix} = \begin{pmatrix} \dot{r} \\ \frac{k}{r^2} + r\dot{\theta}^2 \\ \dot{\theta} \\ -\frac{2\dot{r}\dot{\theta}}{r} \end{pmatrix} \Rightarrow F : \begin{pmatrix} x_1 \\ x_2 \\ x_3 \\ x_4 \end{pmatrix} \mapsto \begin{pmatrix} x_2 \\ \frac{k}{x_1^2} + x_1x_4^2 \\ x_4 \\ -\frac{2x_2x_4}{x_1} \end{pmatrix}.
$$

#### **2 Mise en œuvre 0 point**

La bibliothèque scipy.integrate comporte une fonction odeint dont la documentation complète est disponible en ligne<sup>[1](#page-1-0)</sup>. Pour un système tel que  $\frac{dX}{dt} = F(X)$  avec X pouvant être un vecteur, son utilisation peut être simplifiée, avec les lignes nécessaires en amont, en

```
1 from scipy.integrate import odeint # import de la fonction
2 X0 = (theta_init, omega_init) # le vecteur X à l'instant initial, comme avant
3 temps = ... # la liste des instants t auxquels obtenir X(t)
4 X_liste = odeint(F, X0, temps)
```
avec F une fonction qui prend deux paramètres, X et temps.

**1.** Écrire le code définissant la fonction  $F1$ , prenant comme paramètres la valeur X de  $X(t_i)$  et la valeur t de  $t_i$  et qui rend  $F(X(t_i))$  dans le cas étudié précédemment en définissant  $k = -1$  dans la fonction F1.

```
8 def F1(X, t):
9 k = -110 r = X[0]11 dr_d t = X[1]12 theta = X[2]13 omega = X[3]
14 # Application des formules
15 return (dr_dt, k/r**2 + r*omega**2, omega, -2*dr_dt*omega/r)
```
**2.** Déterminer un jeu de conditions initiales (c'est-à-dire les coordonnées de  $X(t = 0)$ ) pour avoir une trajectoire circulaire de rayon  $r = 1$ .

Avec une trajectoire circulaire de rayon constant  $r = 1$ , les équations [\(1\)](#page-0-0) deviennent

$$
\begin{cases}\label{eq:1D1V:0} -r\dot{\theta}^2=\frac{k}{r^2}\;\Rightarrow \ddot{\theta}=0\,,\quad \dot{\theta}=\mathbf{C}^{\mathrm{te}}=\sqrt{-\frac{k}{r^3}}=1\,.\,\\ \quad r\ddot{\theta}=0\end{cases}
$$

Il suffit alors de définir  $X0 = (1, 0, 0, 1)$ .

**3.** Tracer alors dans le plan du mouvement la trajectoire suivie par le point M. Pour cela, déterminer le temps pour pouvoir fermer la trajectoire, en déduire la variable temps à compléter sous la forme :

 $temps = npu1inspace(0, ..., 1000)$ 

Placer également le point correspondant à O. Sauvegarder le tracé de cette simulation dans une image « fig1.png ».

```
✎ Pour obtenir des axes « x » et « y » normés, utiliser la ligne
  plt.gca().set_aspect('equal', adjustable='box')
  juste avant de sauvegarder la figure.
```
<span id="page-1-0"></span><sup>1.</sup> [https://docs.scipy.org/doc/scipy/reference/generated/scipy.integrate.odeint.html](https: //docs.scipy.org/doc/scipy/reference/generated/scipy.integrate.odeint.html)

Pour fermer la trajectoire, il faut tracer au moins une période du mouvement. Avec la troisième loi de Kepler *a priori* vue pour les planètes, il vient

$$
\frac{T^2}{a^3}=\frac{4\pi^2}{\mathcal{G}M}\Rightarrow \frac{T^2}{r^3}=\frac{4\pi^2}{-k}\Leftrightarrow T=2\pi\frac{r^3}{-k}=2\pi\,.
$$

Le code est donné ci-dessous et le tracé en figure [1.](#page-2-0) La trajectoire obtenue est bien circulaire et fermée.

```
17 X0 = (1, 0, 0, 1) # conditions initiales pour une trajectoire circulaire
18 temps = np.linspace(0, 2*np.pi, 1000) # temps pour avoir une période
19
20 # Application de odeint
21 odeint_output = odeint(F1, X0, temps)
22 rs = odeint_output[:,0]
23 thetas = odeint_output[:,2]
24
25 # obtenir x et y pour le tracé
26 xs = rs*np.cos(thetas)27 ys = rs*np.sin(thetas)
28
29 # réaliser la figure
30 plt.figure()
31 plt.title("Simulation d'une trajectoire circulaire")
32 plt.plot(
33 xs, ys,
34 )
35 plt.scatter(# pour mettre le centre de la figure
36 0, 0,
37 marker = 'o', # faire un 'gros' point
38 color = "black",
39 )
40 plt.gca().set_aspect('equal', adjustable='box') # axes normés
41 plt.savefig("fig1.png")
```
<span id="page-2-0"></span>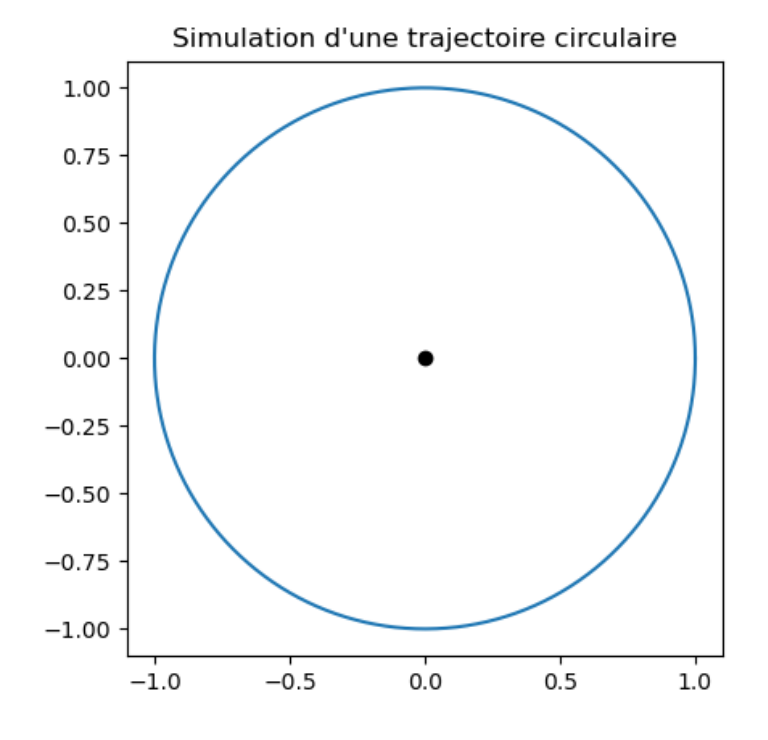

Figure  $1 -$  Le tracé « fig1.png ».

**4.** Tracer, dans « fig2.png », la trajectoire obtenue avec des conditions initiales similaires, même valeur de r mais une vitesse est diminuée de 10 %.

<span id="page-3-0"></span>Dans ce cas, les conditions initiales sont X0 = (1, 0, 0, 0.9) . Le reste du code est le même. Le tracé obtenu est donné en figure [2.](#page-3-0) La trajectoire est une ellipse, dont le point de départ est ici l'aphélie. La trajectoire circulaire de la figure [1](#page-2-0) a été rajoutée en pointillés pour comparer.

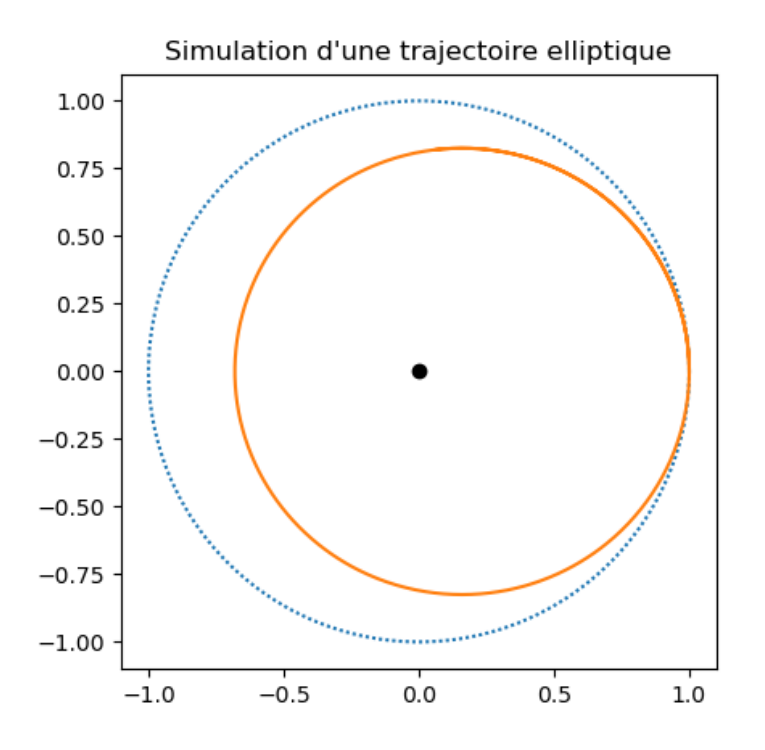

**Figure 2 –** Le tracé « fig2.png ».

**5.** Rappeler les expressions des vitesses cosmiques. En déduire la vitesse minimale pour partir à l'infini du point  $(1, 0)$  avec une vitesse orthoradiale (selon  $\vec{e}_{\theta}$ ).

Les vitesses cosmiques sont, dans le cas de l'attraction gravitationnelle par un astre de masse M,

$$
v_1 = \sqrt{\frac{\mathcal{G}M}{r}} = \sqrt{\frac{-k}{r}}, \quad v_2 = \sqrt{\frac{2\mathcal{G}M}{r}} = \sqrt{\frac{-2k}{r}} = \sqrt{2}v_1
$$

avec  $v_1$  la vitesse pour être en orbite circulaire de rayon r et  $v_2$  la vitesse de libération depuis un rayon r.

**6.** Tracer, dans « fig3.png », la trajectoire obtenue pour une vitesse égale à celle de libération. Vérifier que pour une vitesse inférieure, le point matériel reste dans un état lié. Prendre pour cela une vitesse inférieure de 5 % et tracer sur un temps suffisamment long pour voir que la trajectoire est fermée dans ce cas.

Il faut donc comme condition initiale  $X0 = (1, 0, 0, 2**.5)$ . Le reste du code est le même. Pour la vitesse inférieure à 5 %,  $X0 = (1, 0, 0, 2**.5*0.95)$ . Enfin, il faut tracer le tout sur une durée 12 fois plus longue qu'avant pour que la trajectoire elliptique soit fermée. Les tracés obtenus sont donnés en figure [3.](#page-4-0) La trajectoire elliptique s'étend toutefois, à son aphélie, à presque 10 fois le rayon initial correspondant au périhélie.

#### **3 Potentiel différent 0 point**

Considérons à présent, toujours pour un point matériel de masse  $m$ , un potentiel de la forme

$$
E_{\rm p}(r) = \begin{cases} mk \ln(r/R), & \text{si } r \in [0, 1 \, R; R] \\ 0, & \text{si } r > R \end{cases}
$$

avec k et R des constantes.

<span id="page-4-0"></span>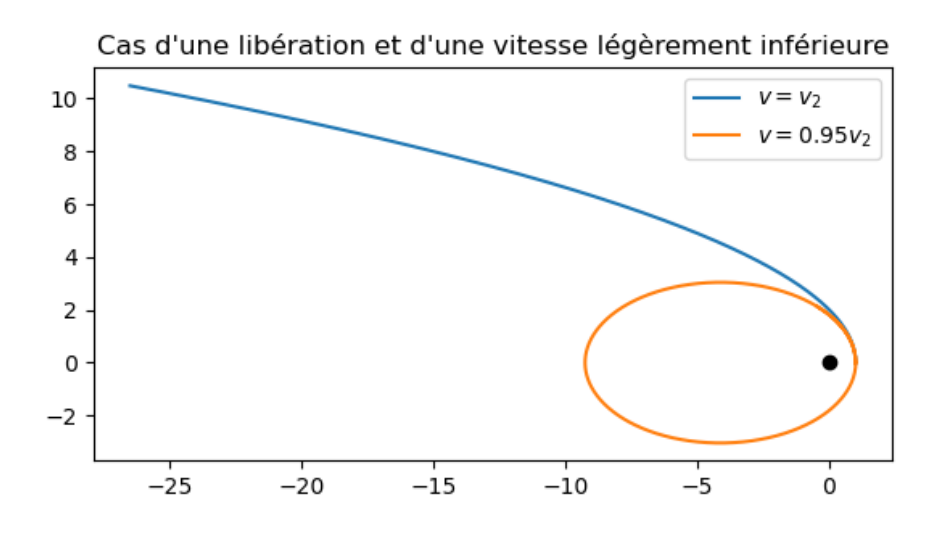

**Figure 3 –** Le tracé « fig3.png ».

**1.** Déterminer l'expression de la force  $\vec{F}$  dérivant de ce potentiel. En utilisant le lien entre énergie potentielle et force associée, en coordonnées sphériques (ou cylindriques, ici),

> $\vec{F} = -\overrightarrow{\text{grad}}(E_{\text{p}}) = -\frac{\partial E_{\text{p}}}{\partial x}$  $\frac{\partial E_{\mathrm{p}}}{\partial r} \vec{e}_{r} \Leftrightarrow \left| \vec{F} = -\frac{mk}{r} \right|$  $\frac{nk}{r}$ ē $_r$  .

**2.** En déduire le code définissant la fonction F2, prenant comme paramètres la valeur X de  $X(t_i)$  et la valeur t de  $t_i$  et qui rend  $F(X(t_i))$  dans le cas étudié ici en définissant  $k = +1$  dans la fonction F2.

```
115 def F2(X, t):
116 k = 1117 r = X[0]118 dr dt = X[1]119 theta = X[2]120 omega = X[3]
121 # Application des formules
122 return (dr dt, -k/r + r*omega**2, omega, -2*dr dt*omega/r)
```
Calculer la vitesse que doit avoir un point matériel pour être en orbite circulaire de rayon r dans ce potentiel. Commenter.

L'orbite étant supposée circulaire,

$$
-m\frac{v_{\text{circ}}^2}{r} = -\frac{K}{r} \Rightarrow \boxed{v_{\text{circ}} = \frac{K}{m} = k}.
$$

La vitesse nécessaire pour être sur une orbite circulaire est toujours la même, indépendamment de r (ce qui n'est pas le cas pour le potentiel keplerien).

**3.** Pour  $k = 1$  et les conditions initiales du tableau [1,](#page-5-1) tracer dans les figures respectives les trajectoires obtenues. Prendre pour cela temps = np.linspace(0, 200, 5000).

Le code proposé pour ces tracés est donné ci-après. Les tracés obtenus sont donnés en figure [4](#page-5-2)

| Figure    | r(0) | $\dot{r}(0)$ | $\theta(0)$ | $\theta(0)$ |
|-----------|------|--------------|-------------|-------------|
| fig4a.png | 2.9  |              | O           | 0.125       |
| fig4b.png |      | 0            | 0           |             |
| fig4c.png | 2    | 0            | 0           | 0.25        |

**Tableau 1 –** Jeux de conditions initiales à utiliser.

<span id="page-5-2"></span><span id="page-5-1"></span><span id="page-5-0"></span>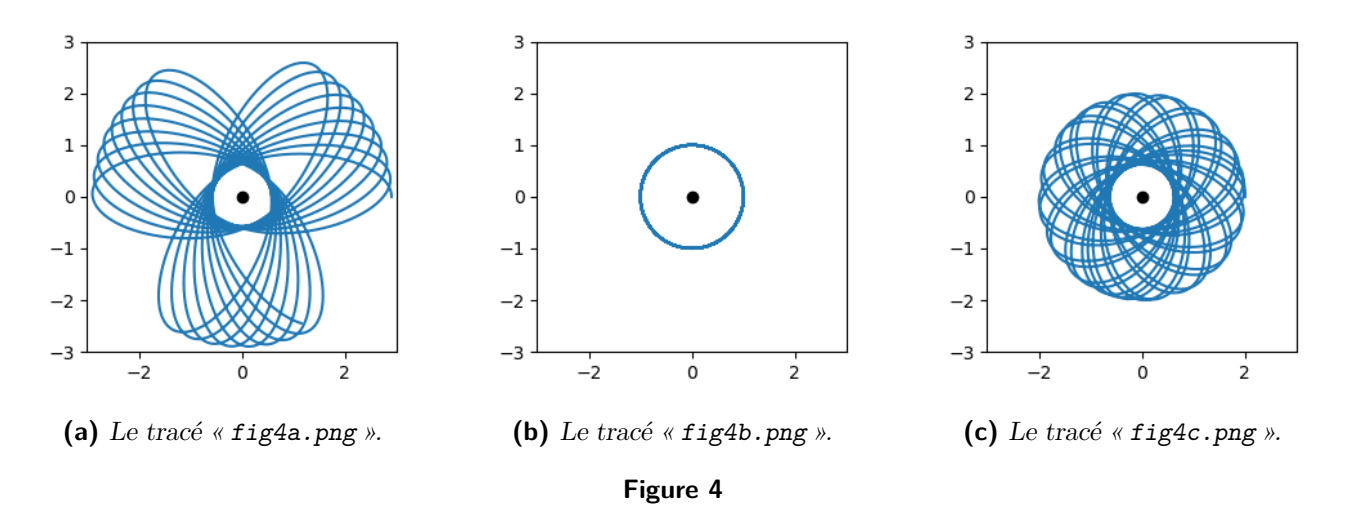

**4.** Commenter en comparant aux trajectoires habituellement obtenues dans le cas du potentiel keplerien.

Mis à part le cas de la figure [4b,](#page-5-2) circulaire, les trajectoires obtenues ne sont pas fermées. En effet, hormis les potentiels kepleriens (en 1/r) et harmoniques (en r 2 ) dont les orbites sont *toujours* fermées, une orbite choisie au hasard dans celles disponibles pour un potentiel quelconque donné n'a que très peu de chance d'être fermée.